## **EXPRESS**

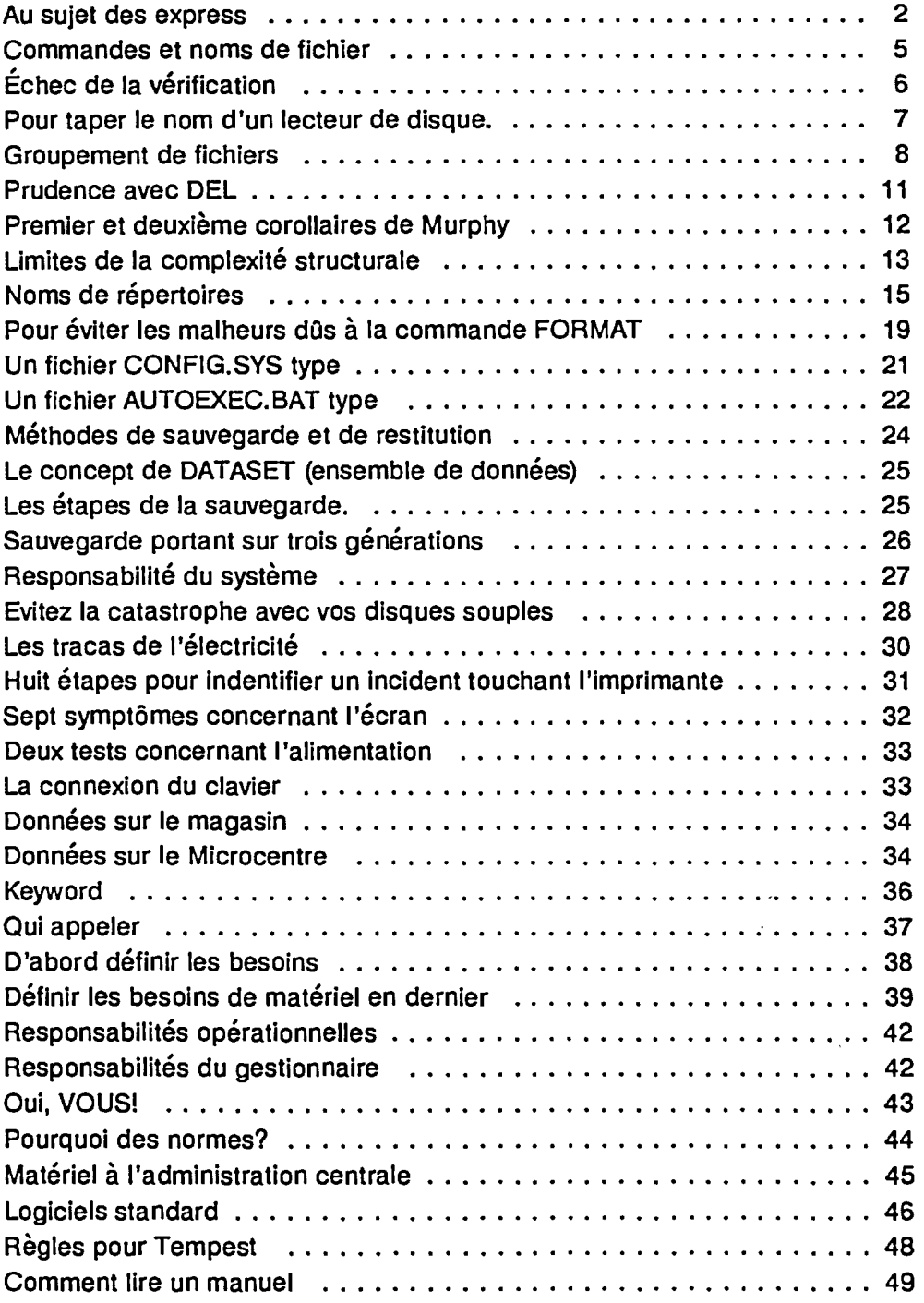